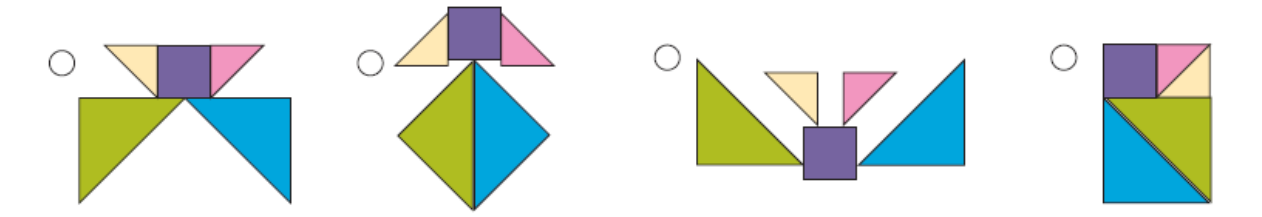

Marque d'une croix la figure qui **ne peut pas** être réalisée avec l'algorithme suivant :

- 1) mettre deux grands triangles en bas de l'image
- 2) placer un carré au-dessus de ces deux triangles
- 3) poser deux petits triangles à côté du carré.

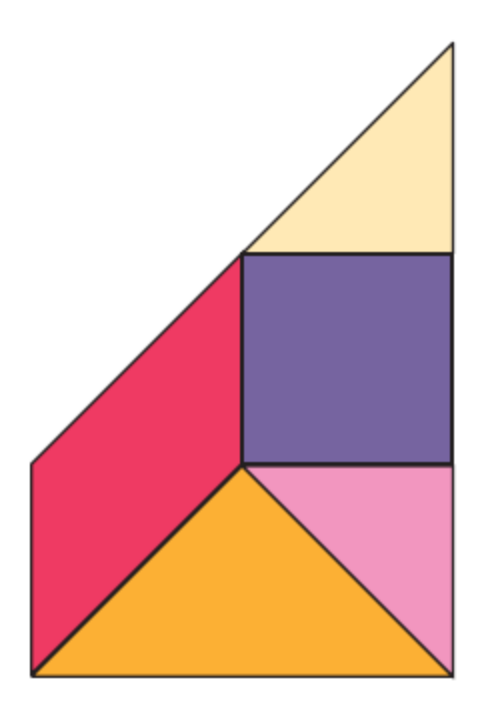

Entoure l'algorithme qui permet de réaliser cette figure

Algorithme A

- 1) utiliser deux triangles, un carré et une autre pièce
- 2) aligner un coté du carré avec un coté de chacun des deux triangles
- 3) placer l'autre pièce au-dessus du carré

## Algorithme B

- 1) utiliser trois triangles, un parallélogramme et une autre pièce
- 2) placer le parallélogramme en bas
- 3) placer tous les triangles au-dessus du parallélogramme
- 4) placer l'autre pièce à gauche de toutes les autres.

## Algorithme C

- 1) utiliser trois triangles, un carré et une autre pièce
- 2) aligner un coté du carré avec un coté de deux triangles
- 3) placer le troisième triangle sous toutes les autres pièces
- 4) placer l'autre pièce à gauche.